## **8. An Integrated Approach: Structure Generator Task Description**

The structure generator takes **decriptions of structures with typed fields** as input, and generates an **implementation by a class in C++** for each structure. (see slides GSS 1.8 to 1.10)

- 1. An input file describes **several structures with its components**.
- 2. Each **generated class** has an **initializing constructor**, and a **data attribute**, a **set-** and a **get-method for each field.**
- 3. The **type** of a field may be **predefined**, a **structure** defined in the processed file, or an **imported** type.
- 4. The generator is intended to **support software development**.
- 5. **Generated classes have to be sufficiently readable**, s.th. they may be adapted manually.
- 6. The **generator is to be extensible**, e.g. reading and writing of objects.
- 7. The description language shall allow, that the **fields of a structure can be accumulated** from several descriptions of one structure.

© 2013 bei Prof. Dr. Uwe Kastens

2013 bei Prof. Dr. Uwe Kastens

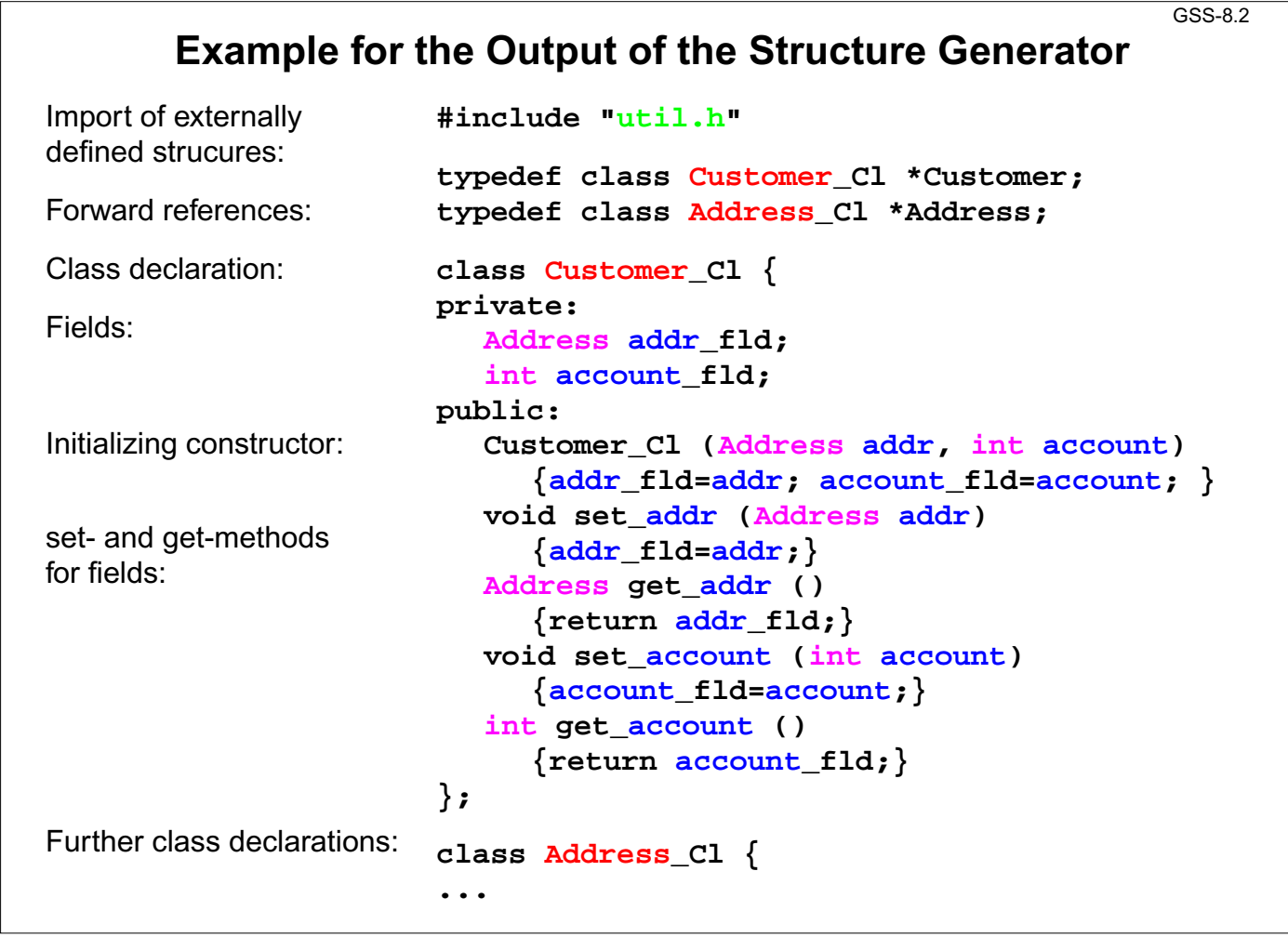

GSS-8.1

# **Variants of Input Form**

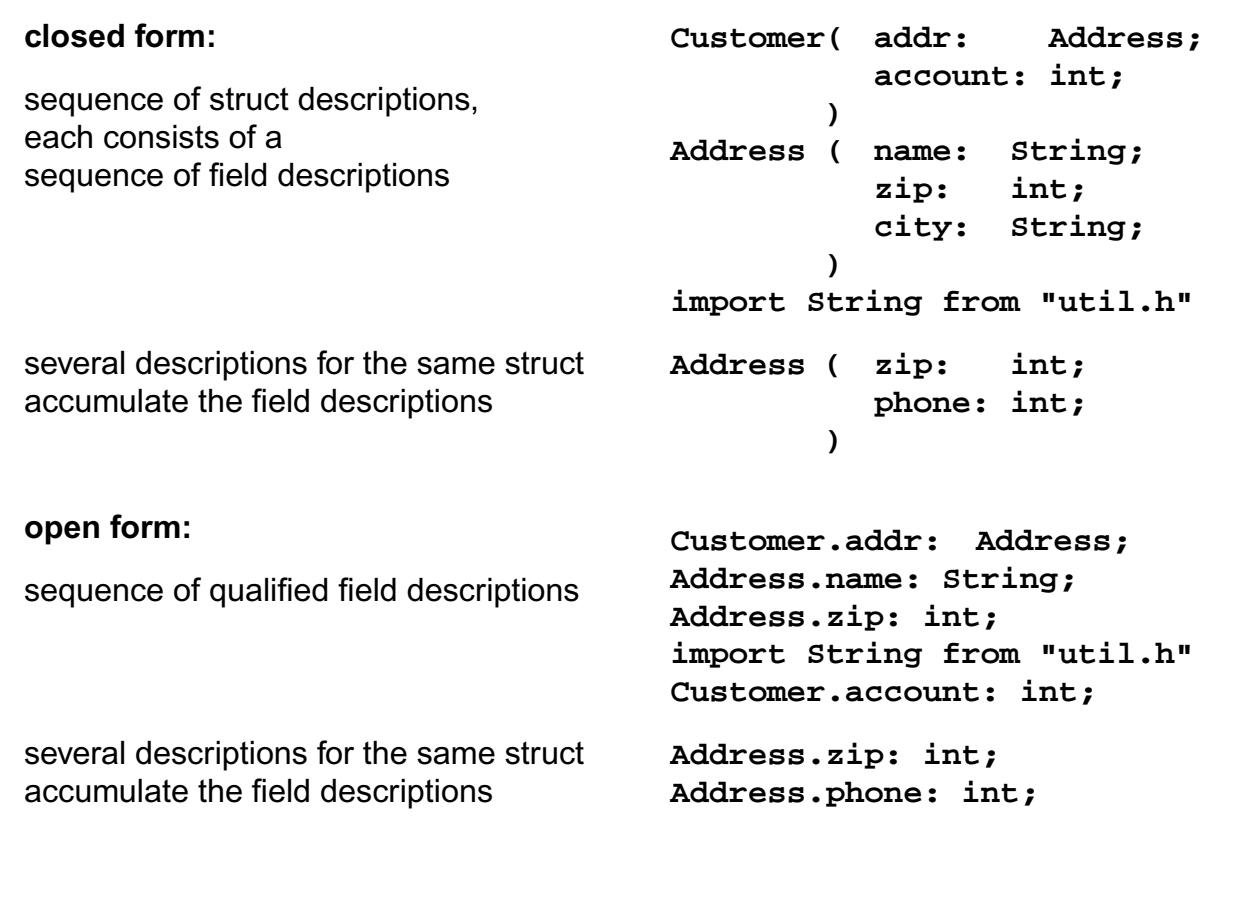

**Task Decomposition for the Structure Generator** GSS-1.10 / 8.4 **Structuring** Exical analysis<br>
Store and encode identifiers<br>
Syntactic analysis<br>
Syntactic analysis<br>
Recognize the structure of the description<br>
Recognize the structure of the description<br>
Represent the structure by a tree<br>
Semantic ana

> **Customer ( addr: Address; account: int; ) Address ( name: String; zip: int; city: String; ) import String from "util.h"**

# © 2013 bei Prof. Dr. Uwe Kastens © 2013 bei Prof. Dr. Uwe Kastens

© 2010 bei Prof. Dr. Uwe Kastens

2010 bei Prof. Dr. Uwe Kastens

GSS-8.3

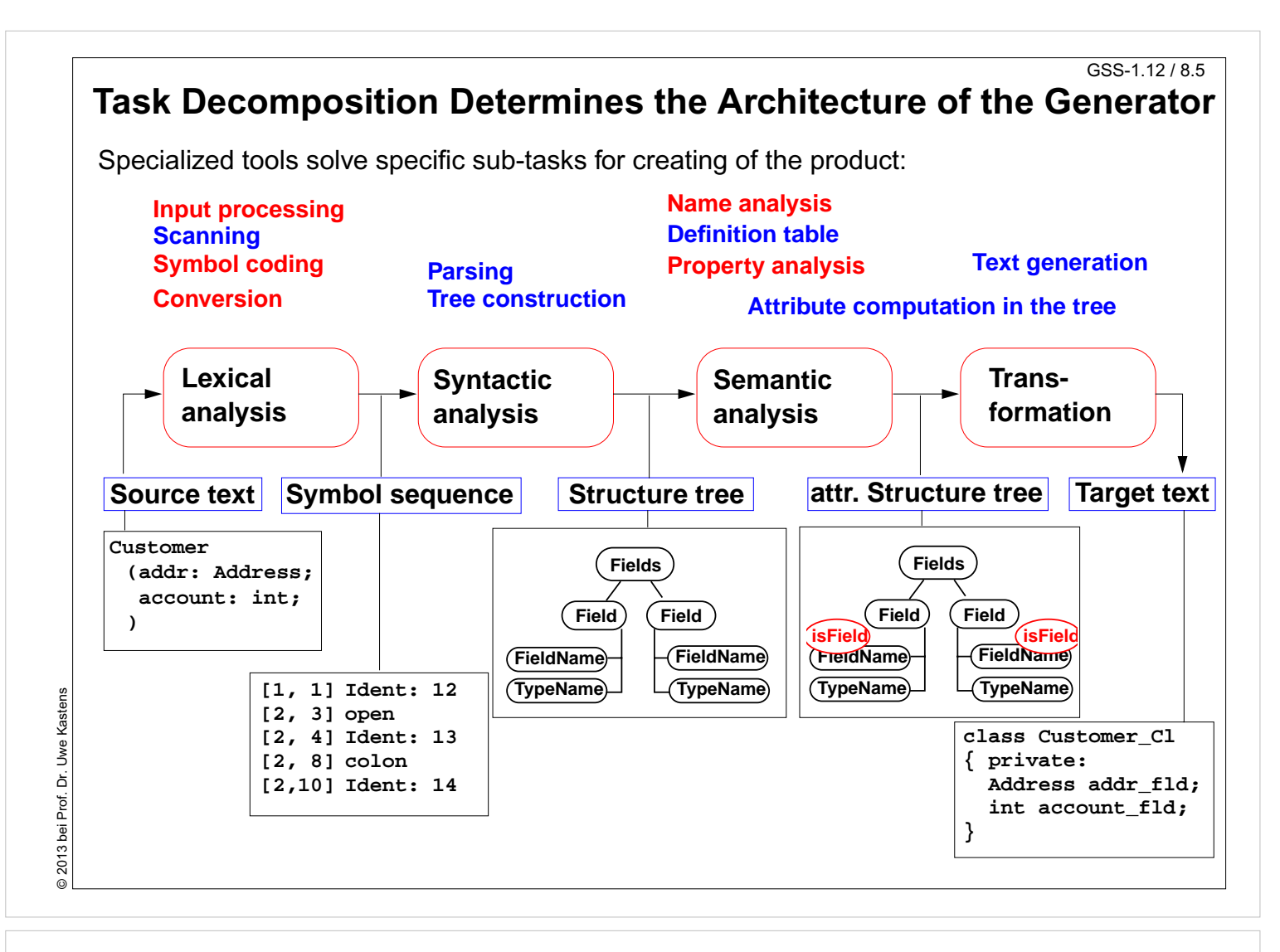

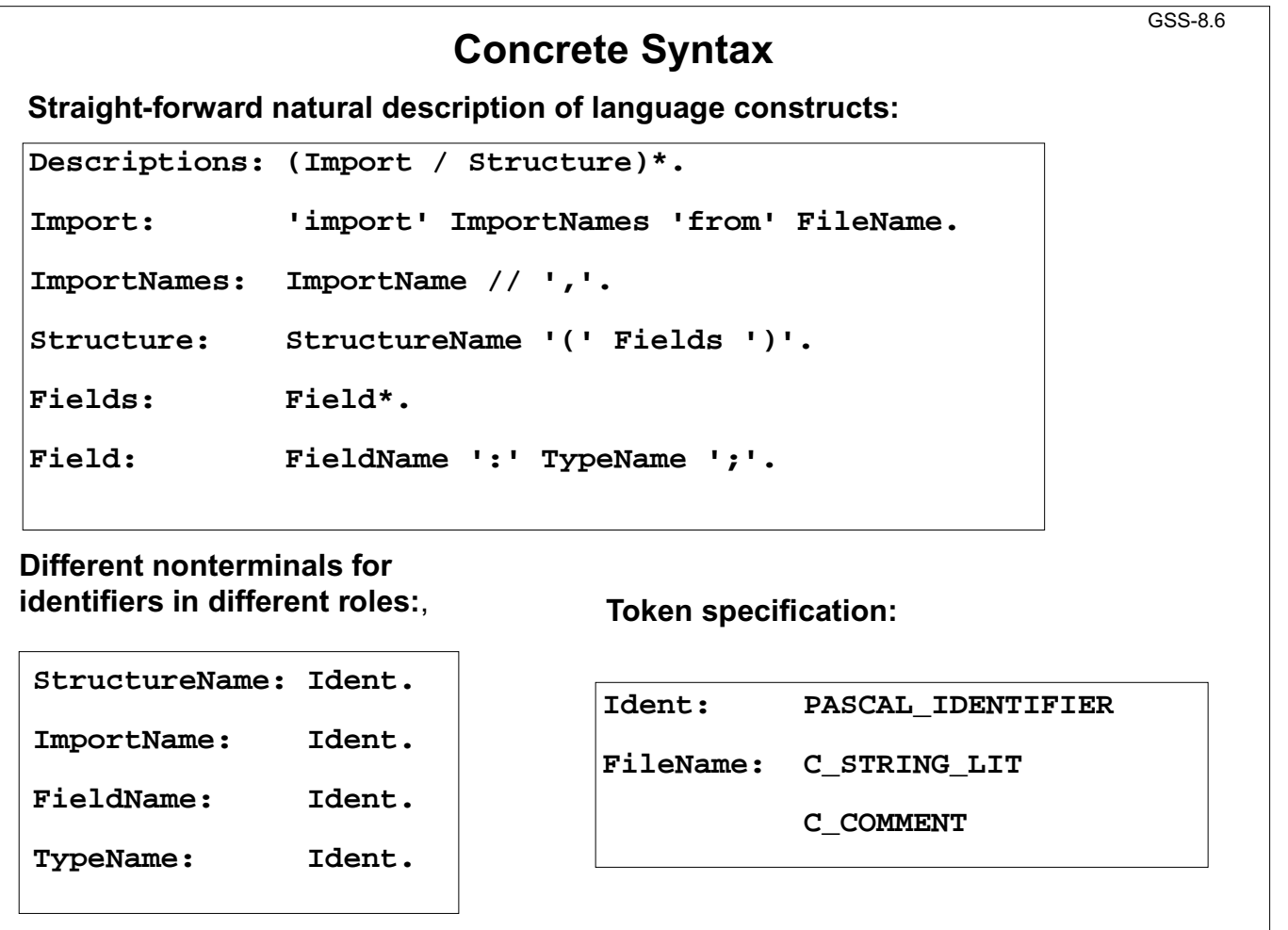

GSS-8.8

#### **Abstract Syntax**

**Concrete syntax rewritten 1:1, EBNF sequences substituted by LIDO LISTOF:**

```
RULE: Descriptions LISTOF Import | Structure END;
RULE: Import ::= 'import' ImportNames 'from' FileName END;
RULE: ImportNames LISTOF ImportName END;
RULE: Structure ::= StructureName '(' Fields ')' END;
RULE: Fields LISTOF Field END;
RULE: Field ::= FieldName ':' TypeName ';' END;
RULE: StructureName ::= Ident END;
RULE: ImportName ::= Ident END;
RULE: FieldName ::= Ident END;
RULE: TypeName ::= Ident END;
```
© 2013 bei Prof. Dr. Uwe Kastens © 2013 bei Prof. Dr. Uwe Kastens

# **Name Analysis**

**Described in GSS 5.8 to 5.11**

© 2007 bei Prof. Dr. Uwe Kastens © 2007 bei Prof. Dr. Uwe Kastens

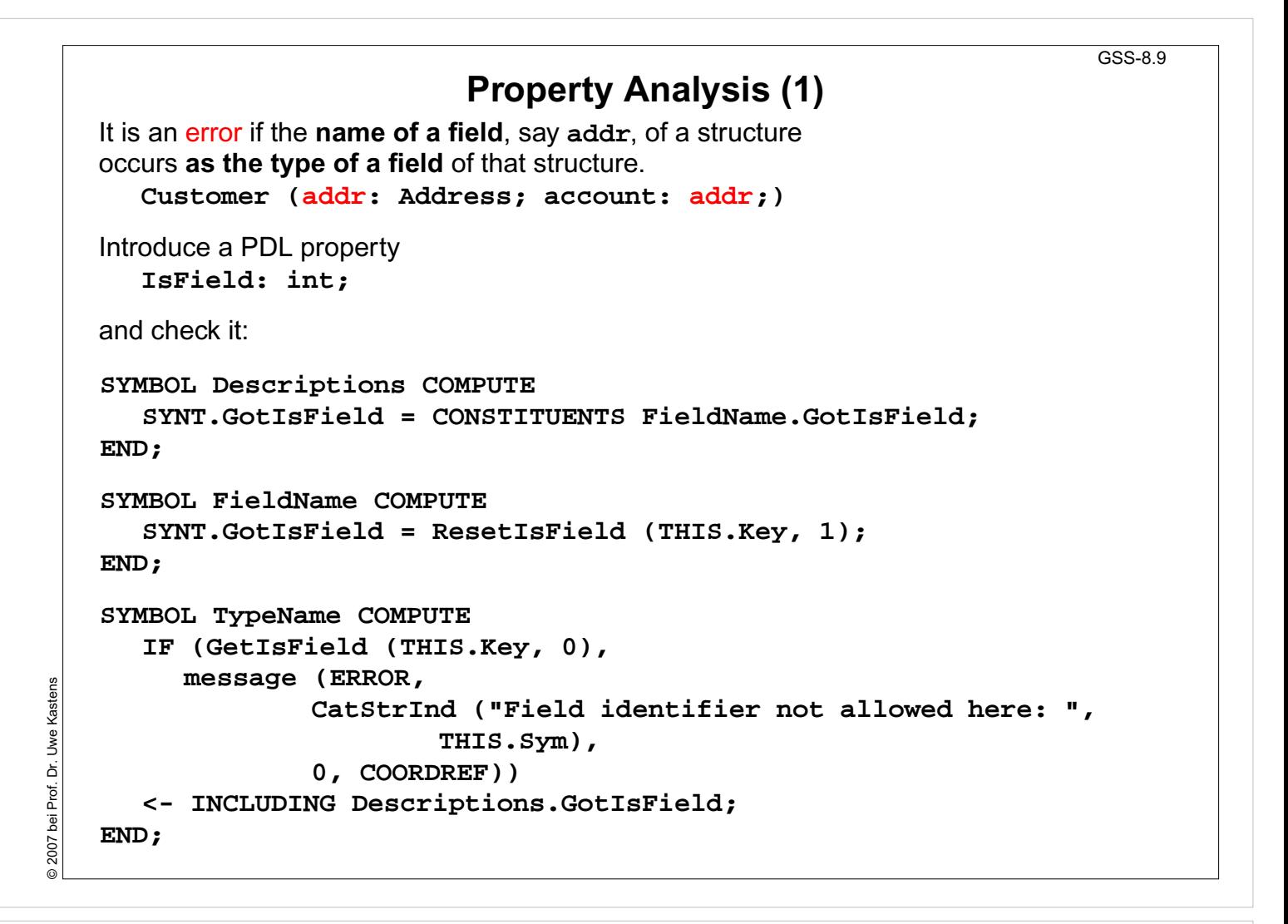

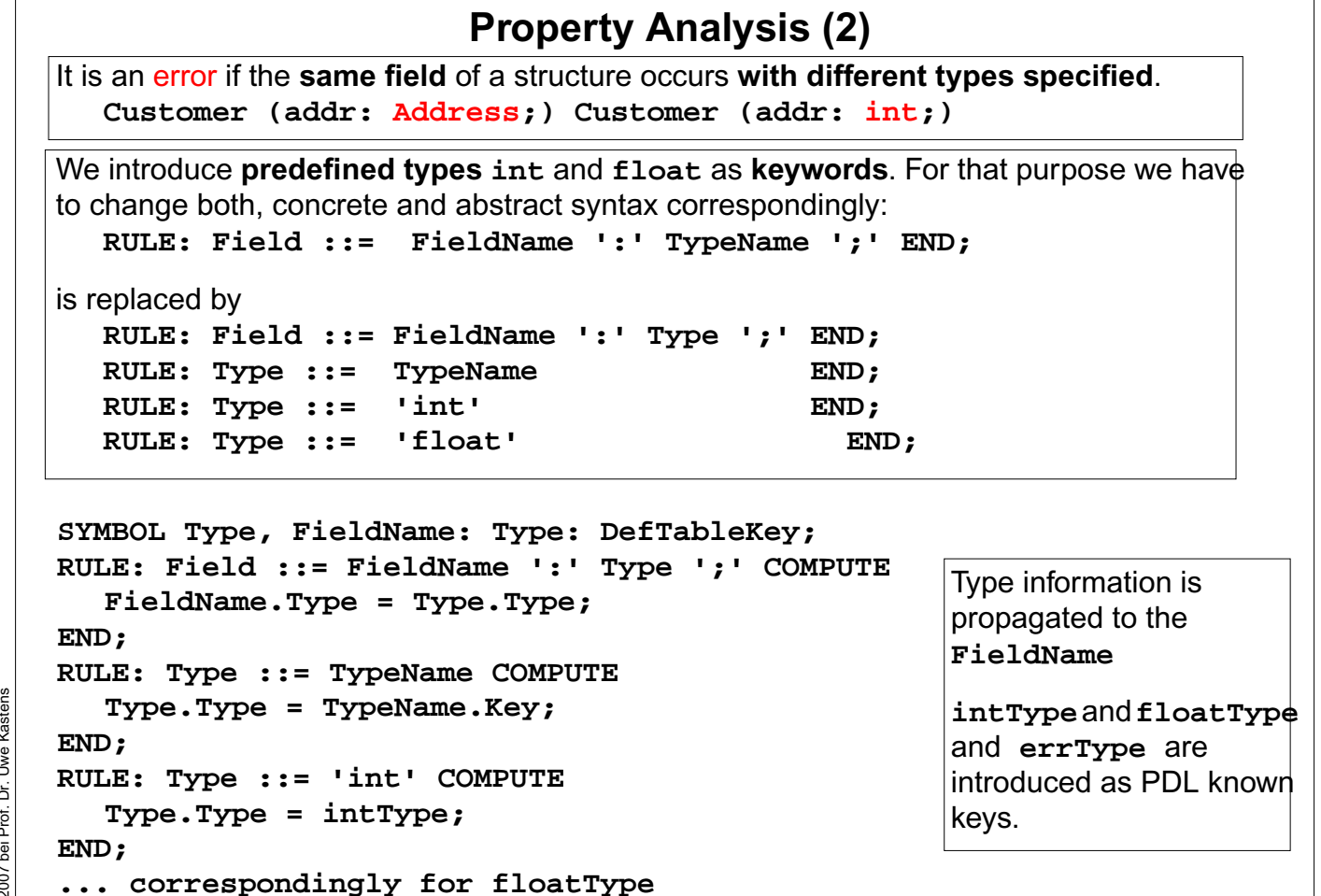

GSS-8.10

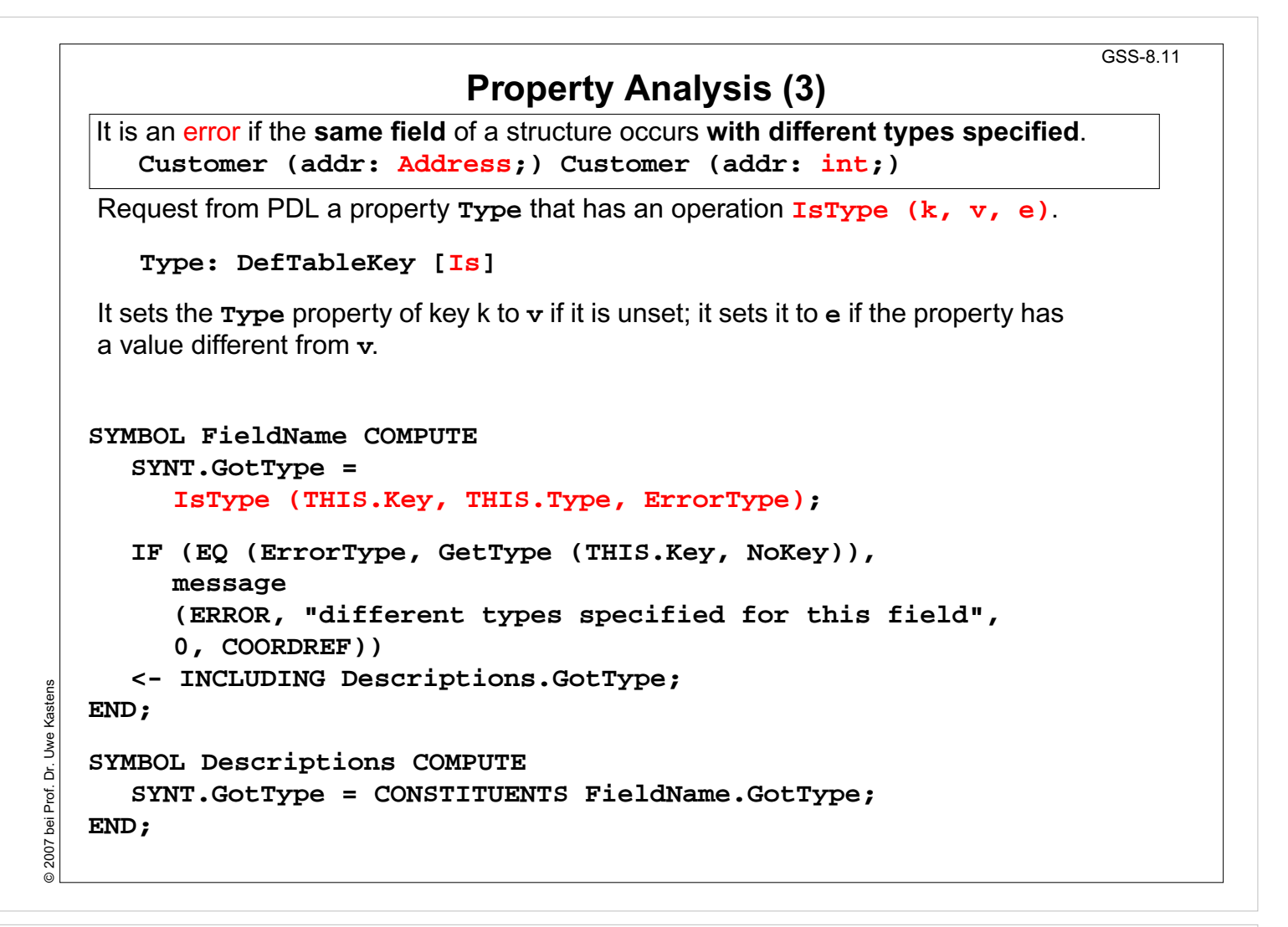

GSS-8.12

## **Structured Target Text**

Methods and techniques are applied as described in Chapter 6.

For one structure there may be **several occurrences of structure descriptions** in the tree. At only one of them the complete class declaration for that structure is to be output. that is achived by using the **DoItOnce** technique (see GSS-4.5):

```
ATTR TypeDefCode: PTGNode;
```

```
SYMBOL Descriptions COMPUTE
  SYNT.TypeDefCode =
     CONSTITUENTS StructureName.TypeDefCode
     WITH (PTGNode, PTGSeq, IDENTICAL, PTGNull);
END;
SYMBOL StructureName INHERITS DoItOnce COMPUTE
  SYNT.TypeDefCode =
     IF ( THIS.DoIt
,
          PTGTypeDef (StringTable (THIS.Sym)), PTGNULL);
END;
```
© 2007 bei Prof. Dr. Uwe Kastens Dr. Uwe Kasten © 2007 bei Prof.